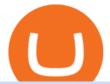

ecn stock trading barclays trading platform bitstamp net coinbase pro customer service number angel bro

US-based crypto exchange. Trade Bitcoin (BTC), Ethereum (ETH), and more for USD, EUR, and GBP. Support for FIX API and REST API. Easily deposit funds via Coinbase, bank transfer, wire transfer, or cryptocurrency wallet.

https://www.bitstamp.net/s/webapp/images/meta/meta-homepage.jpg|||Is Crypto Trading Legal In Uk - Digital Currency Wikipedia ...|||2068 x 1080

Jennifer Robertson (Quadriga) - Wikipedia

ECN Stock Price and Chart TSX:ECN TradingView

How to hack CryptoTab Speed 100% Legit (with proof) - YouTube

CryptoTab Hack Script New Version - HackBitcoinWallet

https://www.bbva.com/wp-content/uploads/2017/02/P1180436-2-1920x0-c-f.jpg|||Forex Trading Bank Of America | Forex Vs Money Market|||1920 x 802

Cryptotab hack script 2019 to 2033 - 14 btc working review. Here is the cryptotab latest script. Script will automatically claim 10-15 satoshis every minute. Means you will get daily upto 0.0001 BTC. Cryptotab Hack Script For Free. View 406649605-CRYPTOTAB-HACKING-SCRIPT-txt (2).pdf from FITNESS AN FH101 at City School of Law, Quetta .

ECN Capital trades on the Toronto Stock Exchange (TSX) under the ticker symbol "ECN." How do I buy shares of ECN Capital? Shares of ECN and other Canadian stocks can be purchased through an online brokerage account.

https://image.shutterstock.com/z/stock-vector-crypto-currency-golden-coin-with-black-lackered-bitcoin-symb ol-on-obverse-isolated-on-black-593193680.jpg|||Crypto Currency Golden Coin Black Lackered Stock Vector 593193680 - Shutterstock|||1500 x 1600

https://s3.ap-south-1.amazonaws.com/finology-images/Select/4279585cf1e24dee8da6658becae13b3.jpg|||Com pare Brokerages Charges of Top Stock Brokers in India|||1500 x 1500

Security Notice: Coinbase Support will NEVER ask you to share your password or 2-step verification codes, or request that you install remote sign-in software on your computer. If anyone claiming to be associated with Coinbase Support requests this information, immediately contact us. Coinbase will also NEVER make outbound phone calls.

FUTURE & amp; OPTIONS. 1168.70 (+13.4%) Angel Broking. No data available for scrip. OK.  $\times$ . We have upgraded! Now you can access all the important information up front without Login. You can continue to login by clicking on the LOGIN/REGISTER button at the top right corner of Dashboard.

Being a traditional investment bank, the Barclays online trading platform features a couple of trading instruments. Traditional shares trading is available in investment accounts as well as funds, ETFs, and indices. As mentioned earlier, institutions looking to start trading forex can try out BARX, the Barclays forex trading platform.

How to hack CryptoTab Mining with Cheat Engine How To Mine .

Trade ADA on  $\times$ . Coinbase Exchange . Cardano (ADA) \$1.41 (-9.33 . Subscribe to receive a weekly selection of 3 coins to watch closely, based on upcoming events .

Follow the step-by-step instructions below to design your angel broking account closure: Select the document you want to sign and click Upload. Choose My Signature. Decide on what kind of eSignature to create. There are three variants; a typed, drawn or uploaded signature. Create your eSignature and click Ok. Press Done. Competitive Commissons - On Hand Research

https://www.topsharebrokers.com/images/logo/1x1/groww/groww-trading-platform.jpg|||Groww App and Web Review| Groww Trading Platforms 2021|||1080 x 1080

The best of the 3 ways to get in touch with Coinbase by GetHuman Coinbase Phone Number 888-908-7930 · Customer Service GetHuman features available: Current hold time Remind me when call center opens Fastest way to talk to a real Coinbase rep Pro tips & amp; talking points

Find the latest ECN Capital Corp. (ECN.TO) stock quote, history, news and other vital information to help

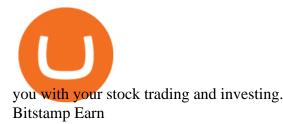

Call Coinbase support The final way to contact Coinbase is to call them. Coinbases phone number for customer service is +1 888 908-7930 for the US and all other countries. If youre living in the UK, you can talk to customer service by dialing 080 168 4635. If youre living in Ireland, you can talk to customer service by dialing 1800 200 355.

New 100% working cheat CRYPTOTAB Speed HACK 2021. Detailed installation instructions https://telegra.ph/CryptoTAB-Speed-HACK-2021-12-11

Cardano (ADA) - Tokyo Meetup

Beginner's Guide To Trading - Top Options Trading Strategies

Jennifer Kathleen Margaret Robertson (born 1988 as Jennifer Griffith) is a Canadian real estate developer best known as the heir and widow of the CEO of the controversial QuadrigaCX cryptocurrency exchange. Robertson and Gerald Cotten were in a relationship for several years, prior to their June 2018 marriage.

https://i.vimeocdn.com/video/1330415043-d27a7bc9614907869db3302ad47efca49bf5bf5a0d3e3f16671ef527

eda64b48-d?mw=1920&mh=1080&q=70|||Coinbase SuppOrt Number +1+803+859+8325+ D21\$ (17) on Vimeo|||1920 x 1080

BARX is Barclays cross-asset electronic trading platform, which enables clients to optimise execution performance by accessing deep pools of liquidity through Barclays innovative and evolving trading technology solutions. Clients can trade with BARX across equities, fixed income, futures and FX. Notes to Editors:

info@bitstamp.net press@bitstamp.net support@bitstamp.net complaints@bitstamp.net +44 20 3868 9628 +1 800 712 5702 +352 20 88 10 96 .

Gerald Cotten - WikiAlpha

https://i.pinimg.com/originals/21/8c/c6/218cc63c8c447fdededd47bb05459e50.jpg|||Best Laptop For Crypto Mining 2020|||1800 x 942

https://i.redd.it/syirfot5vgz11.png|||Bitstamp: "the price of BCH at Bitstamp reflects Bitcoin ...||1284 x 954

Exness.com - Best ECN Forex Broker - ECN Account from 200 USD

Gerald Cotten Wiki, Age, Wife, Biography, Net worth, Family .

Videos for Angel+broking+account

Coinbase Help Desk Contacts - LiveAgent

Cardano price today, ADA to USD live, marketcap and chart.

Trade ADA on  $\times$ . Coinbase Exchange . Cardano (ADA) \$1.22 (5.60 . Subscribe to receive a weekly selection of 3 coins to watch closely, based on upcoming events and .

I sent you 1! Pi is a new digital currency developed by Stanford PhD, with more than 23 million members worldwide. To claim your Pi, follow this link http.

Barclays Trading Platform Review UK - Pros & amp; Cons

https://i.pinimg.com/originals/9b/87/cc/9b87cc9b1f9c1322e26513df2fc0bf37.jpg|||Pin on |||1800 x 942

Angel Opening Process 2022 - How to Open Demat Account in .

Contact Coinbase Fastest, No Wait Time

Barclays enhances its BARX electronic trading offering with a .

CARDANO(ADA) Coin Price Prediction!! ADA Coin News today and .

https://s3-eu-west-1.amazonaws.com/tpd/logos/586b87100000ff00059a1d25/0x0.png|||Bitstamp Reviews | Read Customer Service Reviews of ...||1280 x 1280

https://tapchixuyenviet.com/wp-content/uploads/2021/08/San-Bitstamp-1170x780.jpg|||Bitstamp Là Gì? ánh Giá Và Tng Quan V Sàn Giao Dch Uy ...||1170 x 780

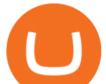

https://w3assets.angelone.in/wp-content/uploads/2020/05/HOW-TO-TRADE-ONLINE-USING-TRADING-A CCOUNT.jpg|||How to Trade Using Online Share Trading Account | Angel One||1600 x 805

There is no trading capability on the platform as it is a pure research service, covering only UK investments. Research does not guarantee positive investment returns. Web Financial Group (WFG) Active Trader is a paid for research service above and beyond our free-to-use Research Centre.

How to contact Coinbase Pro support Coinbase Pro Help

https://www.newsbtc.com/wp-content/uploads/2019/09/cosmosatom.jpg|||Cosmos Defies Crypto Crush With 30% Surge For ATOM|||1920 x 1281

3 Ways to Contact Coinbase - Followchain

https://www.gadgetnews.io/wp-content/uploads/bitsgap-review-jp-17.jpg|||Terra (LUNA) Is Ready to Take Off! Double-Digit Highs Soon for Luna Price? - GADGETcoin Crypto News|||1400 x 933

Bitcoin investor Gerald Cotten may have faked his death .

cryptotab gpu mining cryptotab gpu miner cryptotab goggle play cryptotab github cryptotab hack cryptotab hack script free download 2019 cryptotab hack script free cryptotab hack script download cryptotab hack script v1.5\_8btc\_2019.txt 0 09kb cryptotab hack script txt cryptotab hack script v1.5\_8btc\_2019.txt cryptotab hack script  $h_{s}$ .

Coinbase Phone Number Call Now & amp; Shortcut to Rep

https://www.dcforecasts.com/wp-content/uploads/2020/07/banking-payments-investment-2-1536x851.jpg|||Pa yPal Raised Limits On Crypto Purchases To \$100K Per Year|||1536 x 851

Coinbase Pro Help Center; Getting started; How to contact Coinbase Pro support; Coinbase Pro How to contact Coinbase Pro support. Security Notice: Coinbase Support will NEVER ask you to share your password or 2-step verification codes, or request that you install remote sign-in software on your computer.

Contact us Coinbase Help

Bitstamp - Wikipedia

Step 1: Click on Buy Cardano (ADA) from Exchange button. Step 2: You will be redirected to the exchange. Step 3: Sign up if you do not have an account with that exchange else log in. Step 4: See if the exchange support fiat currency or cryptocurrency or both.

In the first quarter of 2018, Cardano crypto (ADA) experienced a crash, dropping to \$0.13 in March. In 2019, after hitting a \$0.37 mark in May, the ADA coin has entered a bullish trend, trading in the range of \$0.0308 \$0.1 throughout the rest of the year.

Trade with Interactive Brokers - Rated #1 Broker by Barron's

https://i.vimeocdn.com/video/1288291850-f0c2ae5464f01051490ec1036d803e7cccdcad2900758fcde?mw=19 20&mh=1080&q=70|||COinbAse Help Desk Number 1~805~472~7848 \$N0V\$ (44) on Vimeo|||1920 x 1080

How can I contact Coinbase Support? Coinbase Help

You will also receive a confirmation mail on the opening of the account. Angel Broking also has a wide network of branches and sub-brokers who can help you open an account. Steps to open Angel Broking account Offline . Visit Angel Broking branch or sub-broker office; Request for account opening form. Fill the form, sign it and submit it at the .

Global Markets Barclays Corporate and Investment Bank

Cardano is trading on 84 cryptocurrency exchanges across 184 trading pairs. The most popular Cardano pair is ADA/USDT on Binance Futures, where it has a trading volume of \$ 1.13B. You can trade Cardano with many fiat currencies including EUR, GBP, USD, KRW, RUB and many stablecoins such as USDT, HUSD, USDC, BKRW, BUSD.

Gerald Cotten Short Bio Gerald Cotten The real name of this Cryptocurrency Enterpenur is Gerald Cotten. People and his relatives often call him Gerald. his nationality is Canadian by birth. his home town is Toronto,

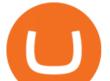

Canada. He believes in Christianity. The educational qualification of this person is Bachelor degree in business managment.

Contacting Coinbase - by phone or otherwise. While 888-908-7930 is Coinbase's best toll-free number, there are 3 total ways to get in touch with them. The next best way to talk to their customer support team may just be to tell GetHuman about your issue and let us try to find the best way to contact them or find help for that particular issue. Besides calling, the next favorite option for customers looking for help is via support@coinbase.com for Customer Service.

Coinbase Pro | Digital Asset Exchange. We use our own cookies as well as third-party cookies on our websites to enhance your experience, analyze our traffic, and for security and marketing. For more info, see our Cookie Policy.

Please get in contact with Coinbases representatives by reaching out to them directly using the contact information below. Coinbase Customer Service Contacts Coinbase Email Support N/A Coinbase Live Chat Support N/A Coinbase Call Center Support +1 888 908-7930 Coinbase Knowledge Base https://help.coinbase.com/ Coinbase Forum N/A

Bitstamp Ltd 5 New Street Square London EC4A 3TW United Kingdom CONTACT info@bitstamp.net press@bitstamp.net support@bitstamp.net complaints@bitstamp.net +44 20 3868 9628 +1 800 712 5702 +352 20 88 10 96

https://i.vimeocdn.com/video/1331187861-e435bf01ad578f6eb986ab7b20767eab6313270524fe5425ce0f3c7e 4027aff1-d?mw=1920&mh=1080&q=70|||Coinbase SuppOrt Number +1+803+859+8325+ D21\$ (79) on Vimeo|||1920 x 1080

https://i.vimeocdn.com/video/1331146963-548ee37b63a10e08df7ff55888fd52e07a7ac713856cc4e559866315 e24be1dc-d?mw=1920&mh=1080&q=70|||Coinbase SuppOrt Number +1+803+859+8325+ D21\$ (97) on Vimeo|||1920 x 1080

https://i.pinimg.com/originals/e9/da/8c/e9da8cd4ef6b6e7c3c0c011c83b95fea.jpg|||THE CRYPTO TAB BROWSER REVIEW. EARN FREE BITCOIN FOR BEING ...||2048 x 1072

BARX is Barclays cross-asset electronic trading platform, which can help clients to optimise execution performance by accessing deep pools of liquidity through Barclays innovative and evolving trading technology solutions. Learn more about BARX Credit

Bitstamp is a cryptocurrency exchange based in Luxembourg. It allows trading between fiat currency, bitcoin and other cryptocurrencies. It allows USD, EUR, GBP, bitcoin, ALGO, XRP, Ether, litecoin, bitcoin cash, XLM, Link, OMG Network, USD Coin or PAX deposits and withdrawals. The company was founded as a European-focused alternative to then-dominant bitcoin exchange Mt. Gox. While the company trades in US dollars, it accepts fiat money deposits for free only via the European Union's Single Euro

Barclays Online Trading How to trade Barclays in the stock .

Gerald Cotten (born in 1988) is a Candian Entrepreneur and Business Executive from Toronto, Canada. Furthermore, he is serving as the CEO of the Quadriga Fintech Solutions Corp. Gerald holds the position of CEO and President from December 2013. He is working in the digital currency from 11 years.

NEW HACKED CRYPTOTAB VERSION! Crypto mining SPEED HACK 2021.

Why choose Angel Broking? Award Winning. Mobile App. Expert Research. Advisory. Get Upto 4X. Margin Funding. 100% Digital. Account Opening.

So here Angel Broking is a full-service broker. But the major advantage we talked about earlier. But the major advantage we talked about earlier. Advantages of Angel Broking Demat Account

https://www.forexschoolonline.com/wp-content/uploads/2019/06/forex-vs-stocks.png|||Forex vs Stocks What Should You be Trading?|||1196 x 855

https://i0.wp.com/despertadoreconomico.com.mx/wp-content/uploads/2021/12/Dubai-bitcoin.jpg?fit=1280%2 C777&ssl=1||negocio Despertador Económico|||1280 x 777

https://d1ts62iz5jsayc.cloudfront.net/app/uploads/2020/03/04163801/Asset\_Collation\_29.jpg|||Barclays

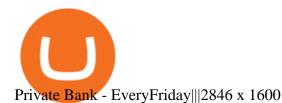

https://themoneyape.com/wp-content/uploads/2018/01/home-v1-1365x2048.jpg|||The Money Ape The Money Ape Crypto News|||1365 x 2048

The Coinbase Help Center has answers to most questions. Were happy to lend a hand, but response times may take longer than normal. If there's suspicious activity on your account, call our automated phone system (listed below) to lock your account.

CryptoTab Bot Script Hack 2022 Get Free 1 Bitcoin .

Create an account at CryptoTAB . -Run the CryptoTab Hack Script. -Let it work all night to multiply Bitcoins and increase mining speed 1000%. Thats What You Get See the list of what you get with the purchase. Compressible digital file.

Trade Barclays shares CFDs, other major stocks, cryptocurrencies, indices, forex and commodities through Capital.coms award-winning platform. No commission. FCA and CySEC regulated. Available on web and mobile. AI technology. Trade now. Go to market page Start trading Learn to trade Popular markets guides Shares trading guide Barclays

https://www.5nej.cz/wp-content/uploads/2017/10/Bitstamp-graf.png|||Bitstamp.net - Recenze, testy a zkuenosti - Srpen 2021 ...|||1708 x 808

Gerald Cotten is the founder and CEO of Quadriga Fintech Solutions. He started the firm in order to profit from the impending crypto market upheaval. Robertson acquired millions of dollars in real estate holdings after Cotten died. View this post on Instagram A post shared by DawentsIT (@dawentsit)

https://i.pinimg.com/originals/ef/a7/ca/efa7cad04ab8423767cc50830b9d05ed.jpg|||ABCD pattern ???? | Trading charts, Stock trading learning ...||1470 x 2204

Trade Cardano (ADA) Your guide to trading Cardano (ADA .

https://dvh1deh6tagwk.cloudfront.net/finder-au/wp-uploads/2019/07/EthereumCoin\_Shutterstock\_1536x864.j pg||What is Ethereum? ETH price, charts, news & amp; more | Finder|||1536 x 864

https://brokerchooser.com/uploads/images/broker-reviews/barclays-review/barclays-review-web-trading-platf orm-2.png|||Barclays Alternatives for 2021|||1403 x 1008

https://www.weborderpharmacy.md/style/images/kraken.png|||How to buy Bitcoin|||1365 x 803

https://britaindaily.co.uk/wp-content/uploads/2021/03/ISR-intrernational-athlete-student-study-programme.jpe g||Britain Daily | Breaking News | UK Headlines|||1977 x 1018

ECN - Trading and investing in the U.S. stock market

Even giants like CitiGroup needed some help to survive. Barclays have remained strong and have attracted the attention of online trading traders. Barclays began all the way back in 1690 when Thomas Goulde and John Freame commenced trade as goldsmith bankers. Barclays became the name in 1736 when a partnership was struck with John Barclay.

Bitstamp is one of the most established cryptocurrency exchanges in the industry. Launched way back in 2011, the platform allows users to buy, sell and trade different cryptocurrencies.

ECN Capital Corp. (ECN.TO) Stock Price, News, Quote & amp; History .

ECN Stock Forecast, Price & amp; News (ECN Capital) MarketBeat

https://image.slidesharecdn.com/kcgatbarclays091014final-141222142426-conversion-gate01/95/kcg-barclays -global-financial-services-conference-presentation-7-1024.jpg?cb=1419258315|||KCG - Barclays Global Financial Services Conference ...|||1024 x 792

https://cdn.cnn.com/cnnnext/dam/assets/180927091832-01-bitcoin-illustration-full-169.jpg|||Bitcoin Creator Died - Arbittmax|||1600 x 900

ECN | Complete ECN Capital Corp. stock news by MarketWatch. View real-time stock prices and stock

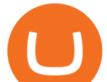

quotes for a full financial overview.

ADA Price Live Data. The live Cardano price today is \$1.27 USD with a 24-hour trading volume of \$1,890,142,446 USD. We update our ADA to USD price in real-time. Cardano is up 0.26% in the last 24 hours. The current CoinMarketCap ranking is #7, with a live market cap of \$42,591,713,268 USD. It has a circulating supply of 33,526,808,301 ADA coins and a max. supply of 45,000,000,000 ADA coins.

Gerald Cotten's career trajectory appeared to follow that of the stereotypical internet-nerd-turns-tycoon story. He was a small-town Canadian boy who seemed to have the Midas touch. Cotten grew up.

Gerald+cotten+wikipedia - Image Results

Coinbase Pro Digital Asset Exchange

https://www.topsharebrokers.com/images/logo/1x1/iifl-securities/iifl-securities-account-opening.jpg|||Open IIFL Account Online| IIFL Demat & amp; Trading Account||1080 x 1080

https://forex-images.mt5.com/humor/source/mt5/97e4fbca2856051fd60770cb02527e9f.jpg|||Forex Trading Ukraine | Forex System No Loss|||1132 x 800

A death in Cryptoland: The story of Gerald Cotten . - CBC News

Angel Broking

https://www.telegraph.co.uk/content/dam/news/2019/12/14/TELEMMGLPICT000184408504-xlarge\_trans\_N vBQzQNjv4BqpVlberWd9EgFPZtcLiMQfyf2A9a6I9YchsjMeADBa08.jpeg|||Bitcoin Founder Died - Arbittmax|||1281 x 800

ECN Capital Corp. provides business services to North American based banks, credit unions, life insurance companies, pension funds and investment funds. Its services are offered through three operating businesses: Service Finance, Triad Financial Services, and The Kessler Group. The Service Finance business offers installment loan solutions for .

https://i.pinimg.com/originals/2c/87/72/2c87724f45a8040ea4c963150e5cd789.jpg|||#optionstrading | Trading charts, Forex trading quotes ...|||1470 x 2204

Bitstamp Buy and sell Bitcoin and Ethereum

https://i.pinimg.com/originals/31/fe/5d/31fe5dee05e45a12a7b194092ec7a64c.jpg|||Undoubtedly, online forex trading is a beneficial way to ...||1195 x 795

ECN Stock Price ECN Capital Corp. Stock Quote (Canada .

About us Bitstamp

Users can contact Coinbase by telephone 24/7 at the following phone number: +1 (888) 908-7930. By Email. As mentioned previously, users can also send the Coinbase customer support team an email with any questions or problems they have.

https://hackbitcoinwallet.com/wp-content/uploads/2020/01/cryptotab-hack-script-2020-free-1-bitcoins.png|||Cr yptoTAB Hack Script 2020 Free 1 Bitcoins|||1366 x 768

https://1.bp.blogspot.com/-1QfFBC62x60/Xw6pvtIMQII/AAAAAAAAAAAAA08/DsAmVBJy6zsL6AdXobpaniNg DjMgDi0QQCLcBGAsYHQ/s2048/Easy%2Bway%2Bfor%2BBitcoin%2BMining%2B-%2BCryptoTab%2B Browser%2B%252861%2529.jpg|||How To Mine Free Bitcoin On Cryptotab Browser Pro|||2048 x 1074

Open Demat Account - Angel Broking

Coinbase Pro Digital Asset Exchange

Crypto Tab Hack Script

When crypto boss Gerald Cotten died in 2018 he took with him a fortune of up to \$CA215 million (\$A234 million) in bitcoin and other digital currencies. The 30-year-olds sudden death from complications of Crohns disease shocked the crypto world but many believe he may have faked his demise in an elaborate exit scam.

With the new version of CryptoTab Hack Script you can maximize the mining power of CryptoTab Browser with the ability to extract 1 Bitcoin easily and successfully. Enjoy it. The idea is that CryptoTab is a huge mining pool which uses the collective power of many computers to earn Bitcoin. This is known as a mining pool.

https://starwoodeuropeanfinance.com/media/1218/andrew-sossen-photo.jpg|||Chief Operating Officer and General Counsel, Starwood ...|||1191 x 1205

## ecn stock trading barclays trading platform bitsta

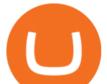

An electronic communication network (ECN) is a computerized system that automatically matches buy and sell orders for securities in the market. ECN trading is especially helpful when investors in.

https://i1.wp.com/i.pinimg.com/originals/94/2a/43/942a43848a7aed80ff08aa526683c2aa.jpg?w=1024&r esize=1024||How To Hack Bitcoin Mining Pool UnBrick.ID|||1461 x 854

How to open Angel Broking account?

https://www.adigitalblogger.com/wp-content/uploads/How-To-Open-Sharekhan-Demat-Account-min.jpg|||Ho w to Open Sharekhan Demat Account | Online, Offline Process|||1920 x 1080

Quadriga Fintech Solutions - Wikipedia

https://www.eresimortgage.com/wp-content/uploads/2020/10/Gregory-Tsang-scaled.jpg|||Company - eResi Mortgage|||1707 x 2560

Bitstamp Review 2022 - READ THIS Before Investing

Angel Broking Login - Find Login Method of App & amp; Back Office

https://s3.cointelegraph.com/storage/uploads/view/3197eef25fcfe2cbf22a5f0640d754ce.jpg|||What Is The Best Cryptocurrency Exchange? - Cryptocurrency ...||1450 x 966

Web Trading Platform Angel Broking

https://www.uptobrain.com/business/wp-content/uploads/2021/02/Angel-Broking-1024x768.jpg|||Angel Broking Review 2021 Brokerage Charges Trading (Demat ...||1024 x 768

Manage your Smart Investor account (s) online or on the Barclays app where you can see your portfolio (s) and trade on the go. If you have a Barclays current account, you can manage your investments alongside day-to-day spending, and trade on the go with the Barclays app. Get the app Transparent pricing There are no hidden charges.

Barclays share dealing review Is it worth it? Finder UK

Gerald Cotten Wiki Gerald Cotten was born in 1988 and from Toronto, Canada. He was the founder and chief executive officer of QuadrigaCX. On his death certificate, it is stated he died on December 9, 2018, from complications with Crohns disease.

Where Is Gerald Cotten Wife Jennifer Robertson Today? Age Net .

https://cryptoforeveryone.com/wp-content/uploads/2019/04/binance-dex-review.jpg||Binance Officially Launches DEX, Sparks New Era of Decentralized Crypto Exchanges||1400 x 933

The latest tweets from @Bitstamp

https://cdns3-cms.clouddunk.com/blockstation/images/1564761698773.jpg|||Protect your stock price and avoid hostile takeovers: The ...||1600 x 1300

https://brokerchooser.com/uploads/images/broker-reviews/barclays-review/barclays-review-web-trading-platf orm-order-panel-2.png|||Barclays Review 2020 - Pros and Cons Uncovered|||1169 x 994

https://cdn.dribbble.com/users/5976/screenshots/14740460/chomp\_btc\_bitcoin\_crypto\_pacman\_bite\_logo\_des ign\_by\_alex\_tass\_4x.png|||Btc Logo - Btc King Logo 2 : Btc embedded systems ag is a ...|||1600 x 1200 Smart Investor Barclays

https://expose.it/wp-content/uploads/2013/11/Schermata-del-2013-11-19-175332.png|||bitstamp.net is down, erro 500, ddos haker|||1225 x 1000

Angel One - Indias largest broker introduced ZERO cost brokerage services for trades executed in cash delivery, and only Rs.20 per order will be charged for Intraday, F&O, etc. Open your Demat account now.

http://numismaclub.com/imgs/a/i/o/a/r/vintage\_12\_12\_cents\_trade\_token\_sacajawea\_club\_good\_for\_token\_c oin\_1\_lgw.jpg|||Vintage 12 1/2 Cents Trade Token Sacajawea Club Good For Token Coin|||1538 x 1600

Electronic Communication Network (ECN) Definition

Angel One Limited (formerly known as Angel Broking Limited), Registered Office: G-1, Ackruti Trade Centre, Road No. 7, MIDC, Andheri (E), Mumbai - 400 093. Tel: 080-47480048. Gerald Cotten Wiki, Height, Net Worth, Age and More 2021-2022.

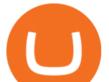

http://forex-strategies-revealed.com/files/pictures\_strategies/Trade\_Example.jpg|||Forex\_trading\_strategy #30 (Leading Trading Strategy ...|||1280 x 800

https://www.coinpayments.net/images/logo.png|||Via de pago | Hybrid MLM Software|||12023 x 2835

CryptoTAB Hack Script 2021 Free 1 Bitcoins - HackBitcoinWallet

Trade Barclays: Your guide to trading Barclays Capital.com .

Following are the types of account that you can open with angel broking. Demat Account An account where you can hold securities in an electronic form, from which credit and debit of securities take place. Trading Account An account which you can use for buying and selling the securities held in electronic format in the stock market.

Trade Nearly 24hrs a Day - SPX Index Options - cboe.com

Transform the way you trade with BARX. BARX is Barclays cross-asset electronic trading platform, which can help you to optimise execution performance by accessing deep pools of liquidity through Barclays innovative and evolving trading technology solutions. Visit BARX

The company's CEO and founder, Gerald William Cotten (born 11 May 1988), allegedly died in December 2018 after traveling to India. Up to C\$ 250 million (US\$190 million) in cryptocurrency owed to 115,000 customers was missing [3] or could not be accessed because only Cotten held the password to off-line cold wallets .

Angel Broking Account Closure Form - Fill Out and Sign .

https://www.topsharebrokers.com/images/logo/1x1/5paisa/5paisa-demat-charges.jpg|||5paisa Demat Charges| Free Demat Account 2021||1080 x 1080

Join CryptoTab Here: https://cryptotabbrowser. Hey guys, if you want to know how you can get up to 10000-30000 H/s in CryptoTab, please watch the whole video.

https://lh6.googleusercontent.com/proxy/Cw7CpEFBqshMCMw2ebPHNyc3GJPz1oRHDE8IMyP6FOgzHHV iRgqqN5EzI61IfsWFui76ToQtlG45voCmpw00bloiqPhmnQiq0hzXOTm9PEJMlRd8tWnFgvk=s0-d|||Free Bitcoin Hack Script Download | How To Earn One Btc|||1680 x 1050

https://www.financemagnates.com/wp-content/uploads/fxmag/2013/08/ic-markets.png|||IC Markets Bolsters its Growing Partners Business with ...||1457 x 936

https://www.adigitalblogger.com/wp-content/uploads/Upstox-Fund-Transfer-1.jpg|||Upstox Fund Transfer | UPI, NEFT, IMPS, Account Details|||1920 x 1080

How to Buy Cardano (ADA) 2022 Guide - Best Exchanges

https://www.topsharebrokers.com/images/logo/1x1/angel-broking/angel-broking-margin.jpg|||Angel Broking Margin|Intraday|Delivery|Future|Options ...||1080 x 1080

ECN allows you to trade within the spread, charging a fixed fee for the operation. In this way, ECNs not only save investor costs, but also increase the speed of execution of their orders. Along with low prices, another advantage of ECN is the ability to trade around the clock.

Cardano coin is available to trade in Binance and wazirx. If you wanna buy this coin but dont have any of the above cryptocurrency exchange account you can click on the link given below and make your account and its simply easy to open an account in todays world.

https://i0.wp.com/i.pinimg.com/originals/45/d3/ea/45d3ea4b6cd5ecf80c5d3c5bb50f9a41.jpg?w=1280&r esize=1280|||How To Hack Bitcoin Mining Pool UnBrick.ID|||2048 x 1072

How to sign up for Barclays share trading. Its really easy to get started with share dealing; heres how: Open an account. You need to choose which account you want: an ISA, a general investment account or self-invested personal pension. Fund your account. Barclays asks for your bank details in the sign-up process. Choose your investments.

Cardano Exchanges - Buy, Sell & amp; Trade ADA CoinCodex

Gerald Cotten Wiki [QuadrigaCX CEO], Age, Girlfriend, Net .

https://miro.medium.com/max/3200/1\*IQ5nTyzMb5SI5lGe9kMk5Q.jpeg|||Coinbase Login Doesn't Work - ceriakxsolo|||1600 x 900

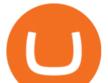

https://electricalcontractingnews.com/wp-content/uploads/2016/11/Luceco-3-.jpg|||Luceco Plc: Successful listing on London Stock Exchange ...|||2500 x 1668

Online Trading & amp; Stock Broking in India Angel One (Angel .

Web Financial Group - Active Trader Platform Barclays Smart .

Cardano (ADA) - Tokyo Meetup

How to Contact Coinbase [Explained] Cryptocolumn

The Angel One Login: Demat Account Login to Trade - Angel Broking

Where to Buy Cardano (ADA) Created in 2017, Cardano (ADA) shocked the cryptocurrency market by climbing up to 11th place among the top coins by market capitalisation. Fast forward to 2021 and ADA.

Bitstamp (@Bitstamp) Twitter

https://cryptocoinspy.com/wp-content/uploads/2018/01/kodak-camera.jpg|||Picture That With A KodakCoin? Forgotten Company Seeks Crypto Lifeline | Cryptocoin Spy|||5295 x 3535

Here is step by step process to Angel Broking Web/Trade login First you need to open a demat account, it will get you your ID and Password. Now, access this link https://trade.angelbroking.com/Login to go to login page Enter obtained id and password, after successful authentication you will get your page. The Final Verdict Angel Broking Login

cryptotab blockchain unconfirmed trustwallet hack script 2021.

List of Cardano (ADA) Exchanges to Buy, Sell & amp; Trade .

Gerald Cotten From WikiAlpha Jump to: navigation, search Gerald Cottenwas a Canadian financier, whose sudden death, at 30-years-old, stirred controversy. [1][2][3][4][5][6]Investors were distressed when told that encrypted digital assets he controlled, for them, could not be accessed, because only he knew the access codes. [7][8]

https://i.pinimg.com/originals/d1/57/cf/d157cfc07f7875777b06b57444e4403c.jpg|||CryptoTab Browser Free Bitcoin Mining while surfing the ...|||2048 x 1072

## BARX Barclays Corporate & amp; Investment Bank

CryptoTab Balance Hack Script V1.4 Cracked by HackBitcoinWallet.com Updated every week. The idea is that CryptoTab is a huge mining pool which uses the collective power of many computers to earn Bitcoin. This is known as a mining pool. You will be able to log in your account by using your Facebook or Google account.

Bitstamp Ltd 5 New Street Square London EC4A 3TW United Kingdom CONTACT info@bitstamp.net press@bitstamp.net support@bitstamp.net complaints@bitstamp.net +44 20 3868 9628 +1 800 712 5702 +352 20 88 10 96

https://nypost.com/wp-content/uploads/sites/2/2015/07/492329583.jpg?quality=90&strip=all&w=12 36&h=820&crop=1|||Schneiderman eyes dark pool settlement with Credit Suisse||1236 x 820

(end of excerpt)